# **Компьютерная метрология – всё не так просто**

# **Computer metrology is not so simple**

**В.Ф. Очков, К.А. Орлов, Д.В. Паторкин** («НИУ «МЭИ»)

E-mail: OchkovVF@mpei.ru

*В статье описаны некоторые проблемы, связанные с переходом к компьютерным расчетам с использованием не только числовых значений, хранящихся в памяти компьютера, но и единиц физических величин. Отмечена важность опоры не только на единицы измерения, но и на сами физические величины. Обращено внимание на недопущение упрощения единиц физических величин при компьютерных расчетах. Подчеркнута важность присваивания числовым значениям не только единиц измерения, но и некой метки, отмечающей ту или иную физическую величину с фиксацией того факта, что разные физические величины могут иметь одинаковые единицы измерения. Сформулированы некоторые требования к возможному законодательному закреплению норм и особенностей данного качественного перехода в научно-технических компьютерных вычислениях.*

*Ключевые слова: физико-математические компьютерные программы, физические величины, единицы физических величин.*

*Some of the problems associated with computer calculations where we want to use the units of physical quantities as well as their numerical values are described. The importance of relying not only on the units, but also the nature of the physical quantities themselves, is highlighted. Attention is drawn to the need to avoid oversimplification of units of physical quantities. The importance of assigning to numerical values not only units, but also labels that differentiate between different physical quantities that can have the same units, is emphasized. Some requirements are formulated for the possible specification of the norms and features of these attributes in scientific and technical computation.*

*Keywords: physical and mathematical computer programs, physical quantities, units of physical quantities.*

Для раскрытия тезисов, озвученных в аннотации, давайте последовательно опишем ряд примеров использования физических величин в компьютерных расчетах, используемых зачастую при решении измерительных задач.

# 1. Вязкость

Представьте, что вам нужно рассчитать трубопровод – определить, например, перепад давления на его концах, чтобы правильно выбрать насос или компрессор для перекачки той или иной жидкости, того или иного газа воды, нефти, воздуха, природного газа и т.д. Для этого необходимо знать так называемые транспортные свойства перекачиваемой среды, и, в первую очередь, её вязкость.

В мире больше всего перекачивают воду. Поэтому-то мы и выберем ее для наших дальнейших расчетов ниже.

На рис. 1 показано, как в среде физико-математической программы Mathcad [1] делается ссылка (пункт 1, Reference) на Mathcad-документ с именем H2O.xmcd, хранящийся «в облаке» по адресу http://twt.mpei.ru/tthb. Этот адрес запомнить несложно: http:// - это обычный префикс интернет-адресов (HyperText Transfer Protocol), twt – это английская аббревиатура названия кафедры Технологии воды и топлива МЭИ (mpei), которая находится в России (ru). Сокращение tthb – это указание на электронную («облачную») версию справочника (hb - hand-book) «Теплотехника и теплоэнергетика» (tt, [2]), в котором хранится много полезной информации для студентов, аспирантов, исследователей и инженеров-теплотехников. После такой ссылки в рабочем Mathcad-документе становятся видимыми функции по свойствам воды и водяного пара - основного рабочего тела и теплоносителя теплоэнергетики [3].

 $\rightarrow$  Reference:http://twt.mpei.ru/tthb/H2O.xmcd (1)

p := 1atm = 1.013 × 10<sup>5</sup> Pa (2)  
\nT := 18 °C = 291.15 K (3)  
\n
$$
\mu
$$
 := wspDYNVISPT(p, T) = 0.001  $\frac{kg}{s \cdot m}$  (4)  
\n $\mu$  = 0.001053 Pa·s (5)  
\n $\mu$  = 0.001053  $\frac{N \cdot m}{m \cdot m^2}$  (6)  
\n $\frac{m}{s} \cdot m^2$  (7)

Рис. 1. Работа с вязкостью воды

Современные требования к научно-техническим расчетам подразумевают, что мы работаем не просто с числовыми значениями, а со значениями физических величин. Это намного упрощает расчеты, делает их существенно удобными и, а это главное, исключает из расчетов многие возможные ошибки, связанные с пересчетами единиц измерения. Наиболее продвинутым в этом отношении является пакет Mathcad [4] и его русский клон – пакет SMath (cm. smath.info).

В пункте 2 расчета на рис. 1 в переменную р оператором присваивания (:=) вводится значение давления воды – одна атмосфера физическая (760 мм рт. ст.), которое сразу выводится на печать (оператор вывода числового значения  $=$ ) по умолчанию с базовой единицей давления СИ – в паскалях. Этим еще раз подчеркивается тот факт, что пользователь может вводить значение давления и других физических величин в любых удобных для него встроенных и пользовательских единицах, но храниться они будут в чреве компьютера сугубо в базовых единицах СИ. На эту систему настроен Mathcad по умолчанию. Можно перейти к другим встроенным системам (граммбританская сантиметр-секунда,  $\boldsymbol{\mathrm{M}}$ др.).  $\mathbf{A}$ можно создать свою пользовательскую систему, базирующуюся на СИ, но имеющую в качестве основной единицы давления не паскаль, а мегапаскаль (МРа), например.

В пункте 3 расчета на рис. 1 в переменную Т вводится значение температуры воды. Здесь «ортодоксальный» теплотехник сразу огульно обвинит авторов ну не в безграмотности, так в грубой термодинамической неаккуратности. Он скажет, что если температура вводится по шкале Цельсия (относительная шкала) и в градусах Цельсия<sup>1</sup>, то для её хранения нужно использовать строчную (маленькую) букву t. Если же температура вводится в кельвинах (абсолютная шкала), то необходимо работать с прописной (большой) буквой Т. Но можно спросит, а почему не используют маленькую букву р, когда вводится избыточное давление в атмосферах, и большую букву Р, когда вводится абсолютное давление в паскалях (см. рис. 8 ниже)? Но опять же все встает на свои места: за вводом температуры идет её вывод, из которого становится ясным, что значение температуры хоть и введено по относительной шкале Цельсия, но хранится оно будет по абсолютной шкале в кельвинах.

В пункте 4 показано, как в среде Mathcad рассчитывается вязкость воды µ при давлении р и температуре T с использованием функции wspDYNVISPT

<sup>&</sup>lt;sup>1</sup> Здесь обычно пишут и говорят проще «в градусах Цельсия». Но дело в том, что градус Цельсия численно равен кельвину. Температурная шкала Цельсия сдвинута относительно шкалы Кельвина. Можно в принципе ввести температуру по шкале Цельсия, но в градусах Фаренгейта. Еще здесь, как правило, умалчивают, что это температура по шкале 1990 года (ITS-90), а не 1968-го (IPTS-68, а до неё была шкала ITS-48). Многие старые справочники хранят температурные зависимость по ITS-68, и это нужно принимать во внимание. Авторский расчетный сайт по адресу http://twt.mpei.ac.ru/MCS/Worksheets/Thermal/T90-T68.xmcd дает возможность сделать соответствующие температурные пересчеты.

авторского сертифицированного в Росстандарте пакета WaterSteamPro (www.wsp.ru). Это значение выводится «на печать» предельно округленным до трех знаков после десятичной точки и с опять же упрощенной до предела единицей вязкости kg/s/m. В пункте 5 значение μ повторно выводится «на печать» с разумным числом знаков после десятичной точки и с рекомендованной СИ единицей вязкости — паскаль, умноженный на секунду. Такое форматирование ответа пользователю приходится делать самому, увеличивая число знаков после десятичной точки с трех (умолчание) до шести и вручную вводя единицу давления паскаль (Pa), умноженный на секунду (s). Кстати, тут можно использовать русские сокращения единиц, введя в расчет пользовательские национальные единицы давления Па и времени с.

Французский математик, физик, изобретатель, философ и теолог Блез Паскаль (1623–1662) вязкостью не занимался. Ей посвятил свои исследования Исаак Ньютон (1642–1727). Есть даже понятие «ньютоновская жидкость».

В пункте 6 на рисунке 1 в единицу вязкости вернули незаслуженно обиженного Ньютона (N), а также единицы длины (m), скорости (m/s) и площади  $(m^2)$ . Такая сложная единица вязкости получилась потому, что сила вязкого трения (N), действующая на ньютоновскую жидкость или газ, пропорциональна скорости относительного смещения слоев жидкости или газа (m/s), площади смещающихся слоев (m<sup>2</sup>) и обратно пропорциональна расстоянию между рассматриваемыми слоями (m). В ручных расчетах, конечно, никто не будет использовать в виде комментария такую «трехэтажную» единицу вязкости, но в компьютерных расчетах она будет смотреться вполне естественно. И не в виде комментария, а в виде законной единицы вязкости. Это очень полезно для образовательных и самообразовательных целей. Но можно просто оставить то, что автоматически возвращает пакет Mathcad — упрощенное до базового предела выражение kg/s/m. Как говорится — ни нашим, ни вашим. А паскалями пусть измеряют давление. Что, кстати, тоже неудобно — приходится часто использовать множители кило, Мега и даже Гига или полулегальные единицы — атмосферы физические (как на рис. 1), атмосферы технические, миллиметры ртутного столба (рис. 8), метры водяного столба, бары и др.

Обоснуем «трехэтажность» единицы вязкости. Если при нормальных условиях (пункты 2 и 3 на рис 1) взять две пластины площадью один квадратный метр каждая, сделать зазор между ними, равным не одному метру, а одному миллиметру, поместить в зазор воду и перемещать пластины со скоростью один метр в секунду, то нужно будет приложить силу, равную примерно одному ньютону – см. пункт 7 на рис. 1. Это первая «теплофизическая единица» воды при нормальных условиях. Единица не в смысле единица вязкости, а в смысле числового значения. Вторые две подобные «единицы» – это плотность, выраженная в килограммах на литр, и изобарная удельная теплоемкость, выраженная в калориях, деленных на грамм и на кельвин [5].

С вязкостью случилась еще одна физическая и метрологическая путаница.

Для упрощения расчетов с использованием бумажных и (в последнее время) электронных таблиц с дискретными значениями теплофизических свойств жидкостей и газов в зависимости от температуры вязкость разделили на динамическую и кинематическую. Кинематическая вязкость (обычная вязкость, деленная на плотность) фигурирует в формуле для расчета числа Рейнольдса, которое в свою очередь используется для определения трения и потери напора в трубопроводах. Для таких расчетов и ввели в справочных таблицах еще один столбец с этой самой кинематической вязкостью. Это было сделано для упрощения ручных расчетов, для исключения из них дополнительной арифметической операции деления вязкости на плотность. Но в настоящее время подобные расчеты ведутся на компьютере автоматическим определением свойств среды (см. рис. 1 и рис. 2 ниже), и деление вязкости на плотность почти не замедляет расчеты, не делает их сложнее. Это позволяет отказаться от фантомной кинематической вязкости. Кинематической она называется опять же по метрологическим, а не по физическим признакам – в единице кинематической вязкости присутствуют только «кинематические» единицы пространства (метры) и времени (секунды). В единице динамической вязкости присутствует и масса (килограмм). Следуя устаревшей традиции, авторы в пакет WaterSteamPro вставили две функции: wspDYNVIS (см. рис. 1) и wspKINVIS. Первая возвращает вязкость (динамическую DYN вязкость VIS), а вторая пресловутую кинематическую (KIN) вязкость. Аргументами у этих функций могут быть не только давление и температура, но и давление плюс удельная энтальпия, а также давление плюс удельная энтропия.

2. Удельная энергия

Кстати, об удельной энтальпии и удельной энтропии.

Пакет Mathcad и другие подобные пакеты (Maple, Mathematica, SMath) тут проявляют еще одно метрологическое упрощение – сокращают энергию, деленную на массу, до квадратных метров, деленных на квадратные секунды (см. пункт 3 на рис. 2). Получается не удельная энергия, а какая-то новая фантомная величина – кинематическая энергия, если судить по единицам измерения. Но это не та энергия, которая связана с движением тел («эм вэ квадрат пополам»). Приходится опять же отказываться от такой «медвежьей услуги»: вводить пользовательскую единицу энергии килоджоуль (см. пункт 4 на рис. 2) и заменять «кинематические» единицы удельной энтальпии на правильные «динамические» (см. пункт 5). Заодно можно убрать и лишний множитель кило - говорить и писать не килоджоуль на килограмм, а джоуль на грамм (см. пункты 6 и 7 на рис. 2). Энтальпия, напоминаем, это внутренняя энергия плюс произведение давления на удельный объем (или на температуру, если следовать [6]).

 $\boxed{\div}$  Reference:http://twt.mpei.ru/tthb/H2O.xmcd (1)

p := 1atm T := 18 °C (2)  
\nh := wspHPT (p, T) = 7.564 × 10<sup>4</sup> m<sup>2</sup>/<sub>s</sub> (3)  
\nkJ := 1000J (4)  
\nh = 75.64 
$$
\frac{kJ}{kg}
$$
 (5)  
\n $47.3$  m/s = 1000 J  
\n $57.54$  m/s = 1000 J  
\n $57.54$  m/s = 1000 J

# h = 75.64  $\frac{\mu}{r}$  (7)

#### Рис. 2. Удельная энтальпия воды

В теплотехнических расчетах проблема разных физических величин с одинаковыми единицами проявляется, в частности, так. Есть энергетические установки с двумя рабочими телами – с паровой и с газовой турбиной. Когда работают с удельной энергией, то указывают джоули, деленные на килограмм или грамм (см. рис. 2), но не указывают, чей это килограмм или грамм водяного пара или газа. Это нередко приводит к ошибкам, связанным, например, со сложением разных физических величин. Одним из решений этой проблемы может быть такое. Если одна удельная энергия введена с единицей Дж/г, а другая – с единицей кДж/кг, то автоматически будет считаться, что это разные физические величины с одинаковыми единицами измерения, которые, тем не менее, невозможно сложить. И выводиться «на печать» такие величины будут с разными единицами – с единицей Дж/г и с единицей кДж/кг. Еще одно решение - это ввести в расчет две разные единицы измерения: кг-воды и кггаза, например.

## 3. Теплопроводность

Не все в порядке и с другим транспортным свойством веществ - с теплопроводностью.

Во-первых, в России так до конца и не договорились, как называть её численные значения – просто «теплопроводность» или «коэффициент теплопроводности». Ортодоксальные теплотехники утверждают, что теплопроводность – это физическое явление, а коэффициент теплопроводности – это конкретное численное значение теплопроводности. И с ними трудно поспорить. Но метрологи настаивают на том, что коэффициент – это что-то сугубо безразмерное. А теплопроводность, коэффициент теплопроводности имеет размерность – см. ниже.

Во-вторых и главных, в единице теплопроводности упорно скрывают единицу длины «метр» – пишут W/(m K). Зато это соответствует ГОСТ 8.415. Но с точки зрения физика правильнее было бы писать W m/(m<sup>2</sup> K) с учетом того, что здесь согласно закону Фурье присутствует и мощность тепловой энергии (W), и площадь, через которую она передается  $(m^2)$ , и градиент температуры (K и m). Но сокращать – так сокращать, упрощать, так упрощать: W m/(m<sup>2</sup> K)  $= W/(m K) = kg m/(s^3 K)$ . А если еще кельвины заменить на джоули, деленные на моли [6], то получится совершенно «неудобоваримая» единица теплопроводности mol/(m s). Да, именно такие единицы будет по умолчанию приписывать «правильный» авторский Mathcad [6] численному значению теплопроводности при выводе его «на печать». Но, повторяем, пользователь вправе заменить эту «экзотику» на привычные ватты, деленные на метры и кельвины.

В США с теплопроводностью случилась еще одна «засада». В американских справочниках к единице теплопроводности приписывают не американский аналог кельвина – градус Ренкина, а градус Фаренгейта. Но в единице теплоемкости и энтропии американцы оставляют «правильный» градус Ренкина. Когда авторы спросили своих коллег из Национального института стандартов и технологий (NIST, США, где выпускают подобные справочники), почему тут такой разнобой, то они ответили, что скорее можно поменять конституцию США, чем приучить американских инженеровтеплотехников иметь градусы Ренкина вместо градусов Фаренгейта в единице теплопроводности. Тогда авторы порекомендовали американским коллегам для единообразия поменять градусы Ренкина на градусы Фаренгейта и в теплоемкости, и в энтропии, и в злополучной [6] универсальной газовой постоянной. Авторам ответили, что это будет совсем уж слишком «экзотично». В нашей стране в единице теплопроводности тоже раньше писали градусы Цельсия, равные кельвину, но потом окончательно перешли на кельвины.

На рис. 3 показан расчет теплопроводности воды не через ссылку на облачный файл (рис. 1 и 2), а с опорой на установленную на пакете Mathcad программы WaterSteamPro. Она по умолчанию работает «безразмерно» с вводом и выводом только численных значений с умалчиваемыми единицами СИ. Но после ссылки на файл с именем watersteampro.xmcd (пункт 1 на рис. 2) механизм работы с размерностями и единицами измерения восстанавливается. Это сделано для того, чтобы пакет WaterSteamPro мог работать и в «безразмерных расчетных компьютерных средах – в электронных таблицах, языках программирования и др.

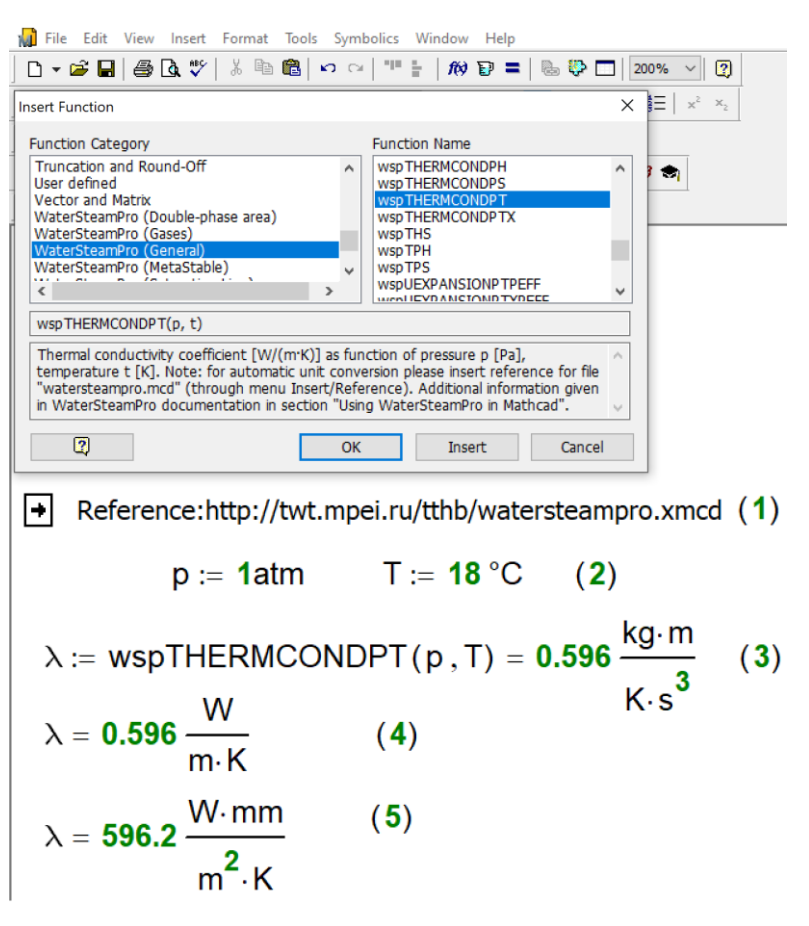

## Рис. 3. Теплопроводность воды

Из пункта 3 на рис.2 видно, что теплопроводность выдается с основными единицами СИ, которые приходится заменять на узаконенные, но неговорящие единицы (пункт 3) или на говорящие о том, что тут работает закон Фурье (пункт 5): Если взять слой воды толщиной один миллиметр и площадью в один метр квадратный, то при пропуске через него 596.2 ватт тепловой мощности перепад температуры составит один кельвин. Просто и понятно!

Такое же метрологическое «сокрытие» наблюдается и при записи значений удельной электропроводности материалов: S/m, а не S m/m<sup>2</sup>, где  $S$  – это сименс, величина, обратная ому - единице электрического сопротивления.

# 4. Цепная линия

Не сокрытие, а целый метрологический конфуз случился с единицей измерения константы, входящей в формулу провисающей цепи. Следует учесть, что этот конфуз длится уже несколько веков-

Большинство людей, если их спросить, по какой кривой провисает цепь, ответят, что это парабола. И здесь нет ничего удивительного. Даже великий Галилей так считал. Потом, правда, уже на склоне лет он признался, что ошибался. Цепь, а если говорить более точно, гибкая однородная нерастяжимая тяжёлая нить [7] при провисании приобретает форму цепной  $\mu$ инии (a catenary). Формулу цепной линии, включающей в себя гиперболический косинус *cosh*, открыли почти одновременно и независимо друг от друга Лейбниц, Гюйгенс и Иоганн Бернулли. Это было сделано через аналитическое решение нелинейного обыкновенного дифференциального уравнения второго порядка, учитывающего баланс сил, действующих на концы элементарного участка цепи. На рис. 4 показано решение этого уравнения на сайте wolframalpha.com (облачная версия математической программы Mathematica). Уравнение решено не в общем виде, а с начальными условиями - наинизшая точка цепочки (вершина цепной линии) имеет координаты 0 и а; первая производная цепной линии в этой точке равна нулю (точка минимума). Получилось простое уравнение с гиперболическим косинусом.

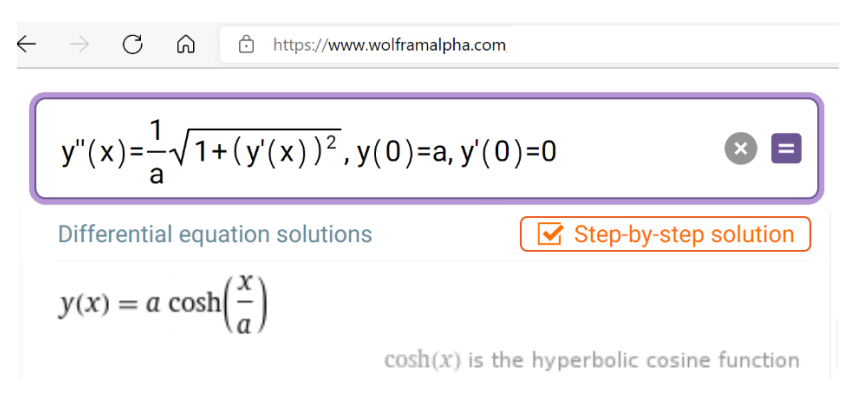

Рис. 4. Решение дифференциального уравнения провисающей цепи

Но нас сейчас больше интересует не само дифференциальное уравнение, а размерность коэффициента а в нем.

Давайте в однородном гравитационном поле с ускорением свободного падения g, равном 9,807 м/ $c^2$ , поместим цепочку с линейной массой  $m_c$ , равной семидесяти граммам на метр (см. первую строку расчета, показанного на рис. 5). И подвесим цепочку так, чтобы она провисала, как показано на графике рис. 5. Концы цепочки при этом окажутся в точках с координатами - $1 m - 1,53 m$  и  $1 m - 1,53 m$ . Длина такой цепочки будет равна примерно 2,69 метров, а масса 188 грамм.

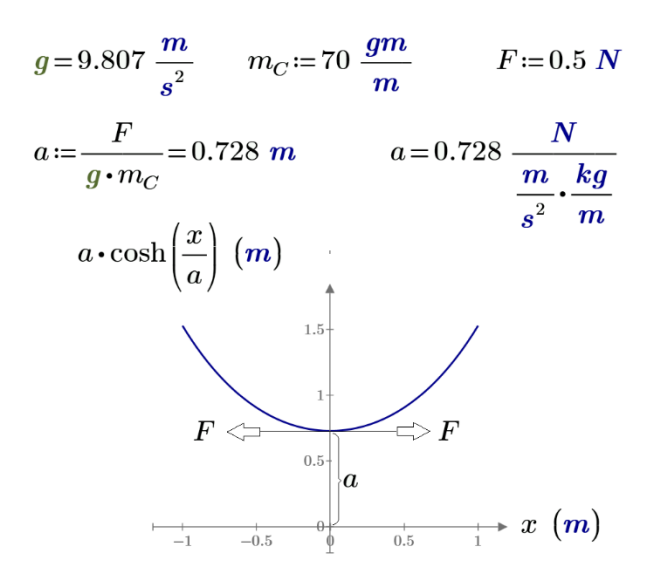

*Рис. 5. Расчет провисания цепи*

Если измерить силу *F*, с какой наша цепочка будет растягиваться в точке минимума, то она будет равна половине ньютона<sup>2</sup>. Эти три физических величины и будут определять значение параметра *a*, входящего в формулу цепной линии. Но во всех справочниках по математике – бумажных и электронных – эту константу упорно считают безразмерной. Но она имеет сокращенную размерность пространства (метры)! Или полную размерность, показанную на рис. 5 и возвращающую скрытый физический смысл формулы цепной линии.

Кстати, скрытое упрощение (сокращение), приводящее к потере математического смысла дифференциального уравнения провисающей цепи, можно увидеть на рис. 4. Это уравнение нужно записать так, как показано на рис. 6, где под квадратным корнем единица дополнительно возводится в квадрат, а производная умножается на единицу. С позиций математики это ничего не меняет, а только увеличивает время счета. Но это усложнение формулы дает понять, что там записана теорема Пифагора: гипотенуза равна корню квадратному из суммы квадратов катетов. Первый «горизонтальный» катет равен единице, а второй «вертикальный» катет равен той же единице, умноженной на значение производной искомой цепной функции *y*(*x*).

<sup>&</sup>lt;sup>2</sup> Эту силу можно измерить так –прицепить горизонтально к одному из концов цепочки динамометр и посмотреть, что он показывает. Сила F – это горизонтальная проекция силы, растягивающей цепочку. Эта проекция силы постоянна по длине цепочки. Вертикальная проекция растягивающей силы - величина переменная. Она меняется от нуля в середине цепочки до значения половины веса цепочки на её краях.

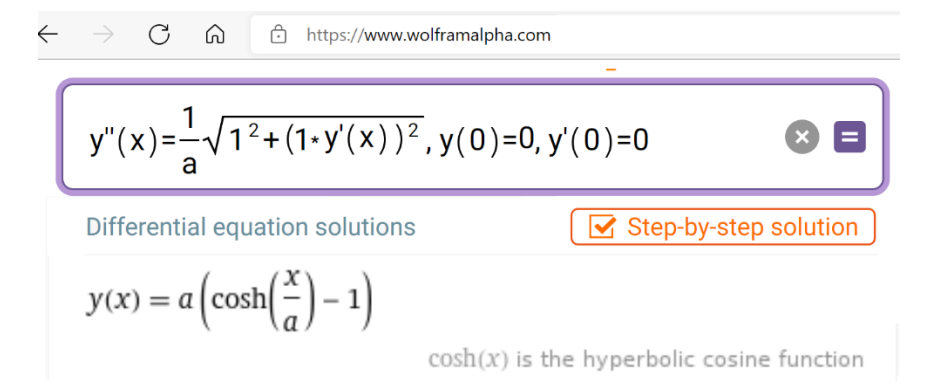

# *Рис. 6. Решение несокращенного дифференциального уравнения провисающей цепи*

Из канонического уравнения параболы (*x* <sup>2</sup> *= 2p y*) – двойника, «обманки» цепной линии (см. выше) видно, что вершина параболы находится в начале координат. Там тоже есть параметр *p* со своим физическим смыслом. Он определяет положение фокуса, куда сойдётся параллельный пучок света, пущенный на параболу, на параболическую антенну. Каноническое уравнение цепной линии подразумевает, что ее вершина смещена по вертикали на расстояние *a* (см. рис. 5). Но это неудобно для многих расчетов, для проектирования, например, подвесного моста, канатной дороги и проч., где цепь или канат должны быть зафиксированы по высоте, а не скользить по вертикали в зависимости от параметра a. Поэтому было бы лучше, если б вершина цепной линии находилась, как и у параболы, в начале координат. Для этого достаточно слегка поменять каноническое уравнение цепной линии – добавить в него единичку – см. рис. 6.

Отказ от константы *a* в формуле цепной линии и переход к выражению, включающему горизонтальную силу натяжения цепи, ускорение свободного падения и удельную массу цепи, имеет еще одно существенное преимущество. Можно константу заменить на функцию (у цепочки линейная масса переменная), решить новое дифференциальное уравнение и получить новый ответ с двумя интегралами – рис. 7.

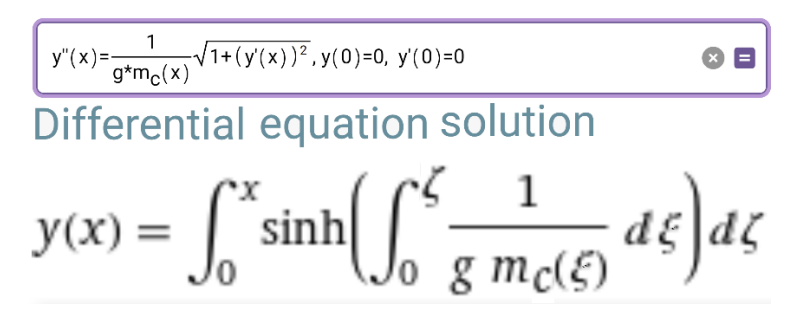

*Рис. 7. Решение дифференциального уравнения провисающей цепи переменной линейной массы*

## 5. Оформление расчетов

Современные требования ГОСТ к оформлению расчетов включают в себя то положение, что после ввода в расчет формулы с буквенными обозначениями, необходимо не только вывести численный ответ, но и продублировать формулу с подставленными в нее численными значениями, введенными или рассчитанным ранее. Это сделано для того, чтобы можно было проверить правильность арифметических вычислений. Так на рис. 8 показано, что при вычислении значения переменной можно не только вывести итог (пункт 2), но и через оператор explicit вывести саму формулу с подставленными в нее числовыми значениями переменных формулы (пункт 4). Оператор explicit можно скрыть (пункт 5).

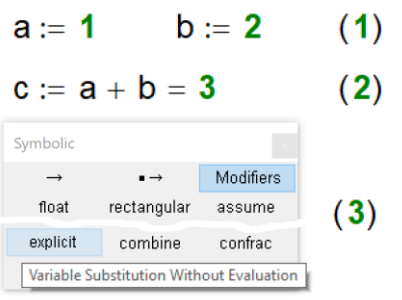

c := a + b explicit, a, b  $\rightarrow$  1 + 2 = 3 (4)

 $c := a + b = 1 + 2 = 3$  (5)

## Рис. 8. Расчет с выводом числовых значений формул

Это требование ГОСТ является неким атавизмом тех времен, когда в проектных организациях был целый отдел - нередко целое огромное помещение, где за столами сидели сотрудницы и на счетах, арифмометрах, логарифмических линейках и, наконец, на калькуляторах, не вникая в суть формул, проверяли правильность арифметических операций. Вот именно для этих сотрудниц и было введено это правило ГОСТ. В настоящее время почти все расчеты ведутся на компьютерах, где исключены арифметические ошибки. Ошибки возможны, конечно, но их причина в том, что не то значение хранится в переменной. Устаревший ГОСТ до сих пор не отменен.

Выводить значения, хранящиеся в переменных формул, несложно (см. рис. 8). Но это возможно тогда, когда переменные безразмерные. Размерность переменных, работа с физическими величинами здесь привносит некоторые неудобства – см. рис. 9.

На рис. 9 отображено такое вычисление. Манометр, установленный на трубопроводе, показывает избыточное давление 12 атмосфер технических (килограмм силы на квадратный сантиметр). А барометр показывает атмосферное давление 745 мм. рт. ст. Каково значение абсолютного давления в атмосферах физических?

 $p_{M35} = 12 \frac{kgf}{cm^2}$   $p_{atm} = 745$ torr (1)  $p_{a\bar{b}c} := p_{u3\bar{b}} + p_{atm} = 12 \cdot \frac{kgf}{cm^2} + 745$  torr = 12.594 atm (2)  $p_{a6c} := p_{u36} + p_{atm} = 1.276 \times 10^{6}$ . Pa где р<sub>изб</sub> = **1.177**·10<sup>6</sup>Ра  $(3)$  $p_{atm} = 0.0993.10^{6}$ . Pa  $1.177 + 0.0993 = 1.276$  $(4)$ 

# *Рис. 9. Расчет абсолютного давления*

Пакет Mathcad берет на себя все необходимые пересчеты не только по числам, но и по единицам давления – см. пункты 1 и 2 на рис. 9. Проверку же правильности арифметических операций, если возникнет такая необходимость, нужно вести так, как показано в пунктах 3 и 4.

Вывод

Необходима разработка специальных стандартов ведения компьютерных расчетов физических величин, учитывающих нюансы, описанные в данной статье, и другие подобные.

## **ЛИТЕРАТУРА**

1. Очков В.Ф., Богомолова Е. П., Иванов Д.А. Физико-математические этюды с Mathcad и Интернет. Издательство Лань. 2016 (http://www.twt.mpei.ac.ru/ochkov/T-2018/PhysMathStudies.pdf)

2. Теплоэнергетика и теплотехника: Справочник / Под общ. ред. чл.- корр. РАН А.В. Клименко и проф. В.М. Зорина. — 3-е изд., перераб., М.: МЭИ, 1999–528 с. (http://twt.mpei.ac.ru/TTHB/tthb.html)

3. Александров А. А. Теплофизические свойства рабочих тел теплоэнергетики / А. А. Александров, К.А. Орлов, В.Ф Очков. - 2-е изд., перераб. и допол. — М.: Издательский дом МЭИ. 2017. — 226 [8] с.: ил. (http://twt.mpei.ac.ru/rbtpp)

4. Очков В.Ф. Физические и экономические величины в Mathcad и Maple (Серия «Диалог с компьютером»). М.: Финансы и статистика, 2002 (http://www.twt.mpei.ac.ru/ochkov/Units/Forword\_book.htm)

5. Очков В.Ф., Орлов К. А. Цифровой двойник воды // Энергия: экономика, техника, экология. № 10, 2021, С. 18–22 (http://www.twt.mpei.ac.ru/ochkov/Ochkov-3water.pdf)

6. Очков В.Ф., Орлов К. А. Когда p v = T // Законодательная и прикладная метрология. № 2. 2022. С. 38-44 (http://www.twt.mpei.ac.ru/ochkov/pv-T-ZPM.pdf)

7. Меркин Д. Р. Введение в механику гибкой нити. — М.: Наука, 1980. — 240 с. (http://www.twirpx.com/file/357235).